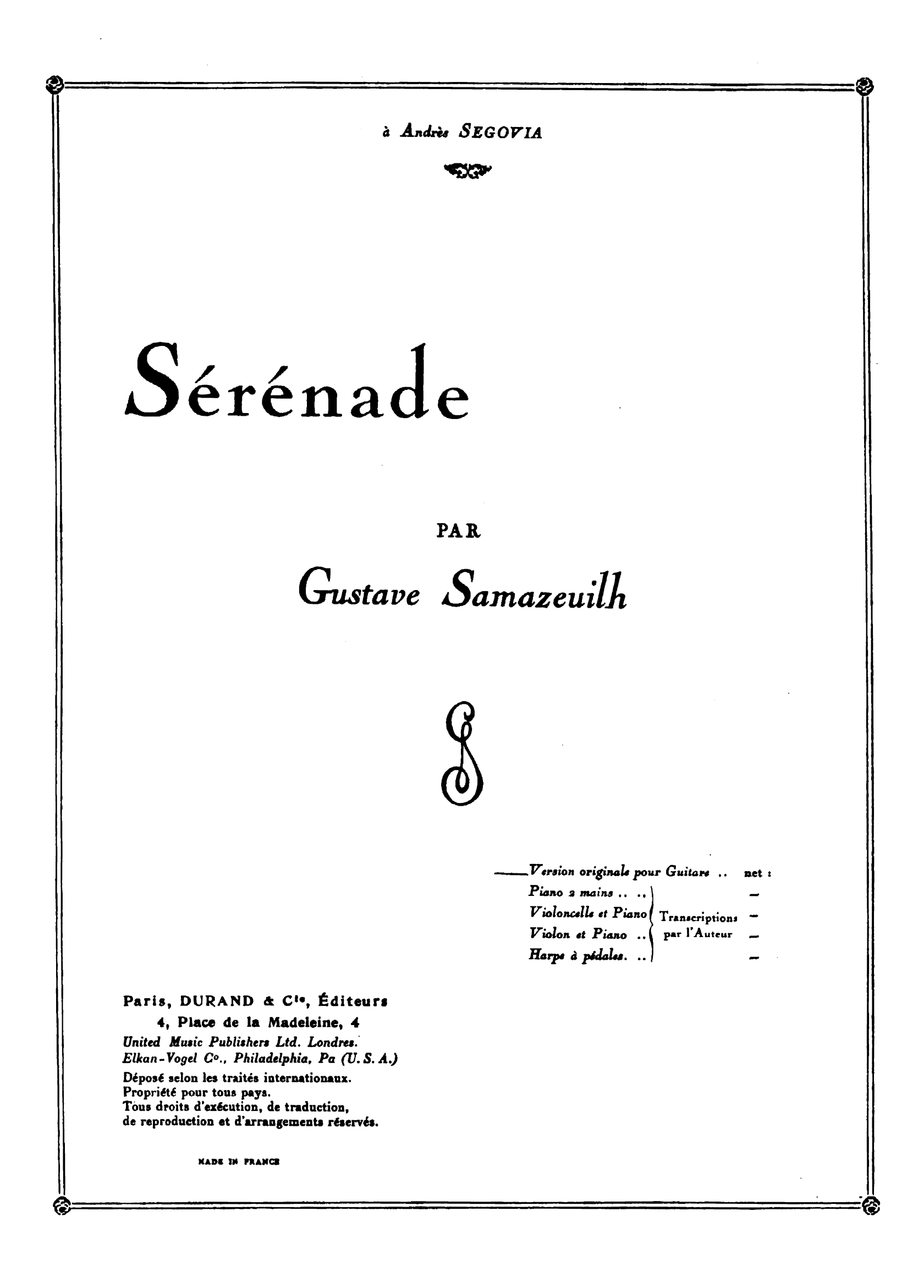

Doigtée par A.SEGOVIA

**GUSTAVE SAMAZEUILH**  $(1925)$ 

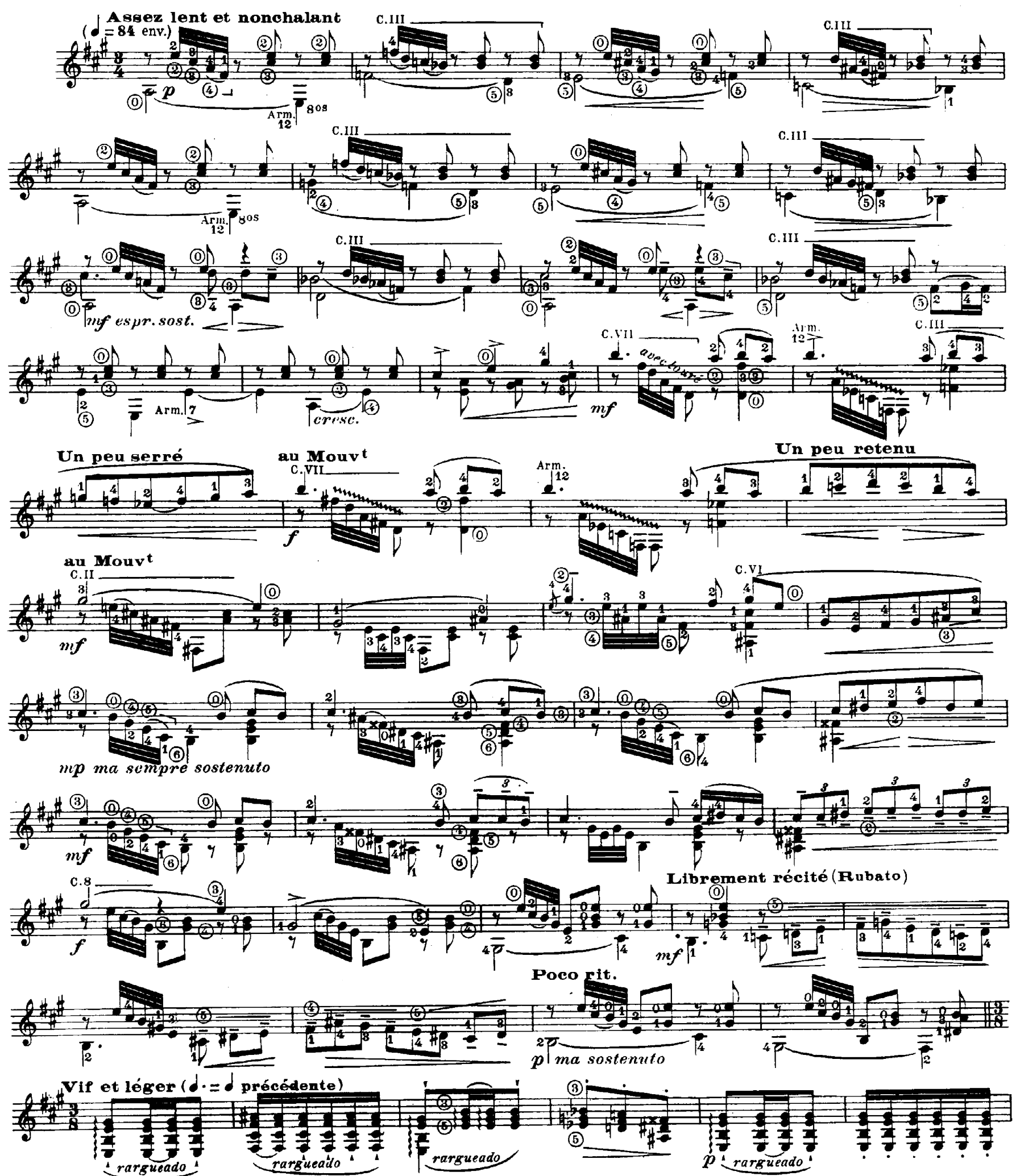

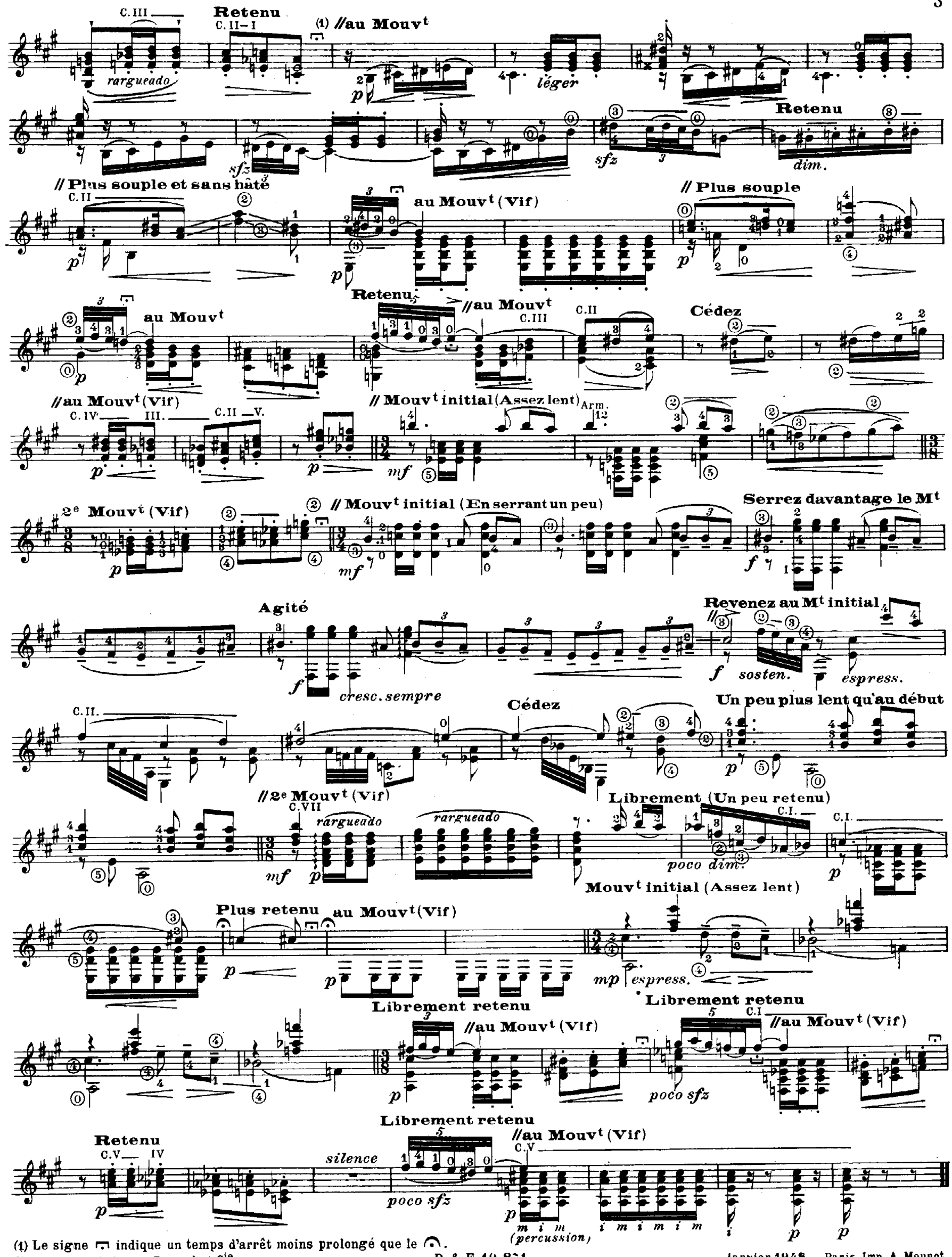

D. & F. 10, 871 Ch. Douin gr. . Poinçons Durand et Cie

Janvier 1948 Paris, Imp. A. Mounct.

# MUSIQUE FRANÇAISE MODERNE

 $\nabla \cdot \nabla \cdot \nabla$ 

### HENRI DUTILLEUX

Piano et Chant :

L'ANNEAU DU ROI - Scène lyrique.

LA GEOLE, pour Baryton ou Mezzo-soprano - Chant et Piano.

Accompagnement d'Orchestre (En Iocation.)

QUATRE MÉLODIES, pour Baryton ou Mezzo-soprano - Chant et Piano :

- 1. FÉERIE AU CLAIR DE LUNE.
- 2. POUR UNE AMIE PERDUE.
- $2<sub>pi</sub>$ .  $\sim$   $\sim$   $\sim$  $\sim$ - transcription pour ténor ou soprano.
- 3. REGARDS SUR L'INFINI.
- 4. FANTASIO.

Accompagnement d'Orchestre (En location.)

### JEAN HUBEAU

#### Piano seul :

CONCERTO HÉROÏQUE, réduction par l'auteur. **VARIATIONS.** 

Piano et Violon : CONCERTO EN DO MAJEUR Accompagnement d'Orchestre (En location.) SONATE EN UT MINEUR.

### Deux Violons :

SONATINE CAPRICE.

Piano et Trompette chromatique : SONATE, trompette chromatique en ut. en si b.

## **ANDRÉ JOLIVET**

#### Piano:

CINQ DANSES RITUELLES : E. Danse Funéraire.

A. Danse initiatique. - B. Danse du Héros. - C. Danse Nuptiale. - D. Danse du Rapt.

Accompagnement d'Orchestre (En location.)

#### Piano et Chant :

LES TROIS COMPLAINTES DU SOLDAT :

1. La Complainte du Soldat vaincu. - 2. La Complainte du Pont de Gien. - 3. La Complainte à Dieu. Accompagnement d'Orchestre (En location.)

Piano et Violoncelle : NOCTURNE.

### **CLAUDE PASCAL**

#### Piano:

L'ALBUM DE LISETTE ET POULOT, 12 morceaux - Exercices assez faciles.

#### Deux Violons, Alto et Violoncelle :

QUATUOR : Partition in-16. Parties séparées.

### PIERRE SANCAN

Piano:

**BERCEUSE.** MOUVEMENT. TOCCATA.

Piano et Flûte : SONATINE.

#### $\sigma \circ \sigma$

Paris, DURAND & C", Éditeurs 4. Place de la Madeleine, 4 Sole Agents for GREAT BRITAIN and IRELAND UNITED MUSIC PUBLISHERS LTD I MONTAGUE STREET - LONDON - W.C.I.